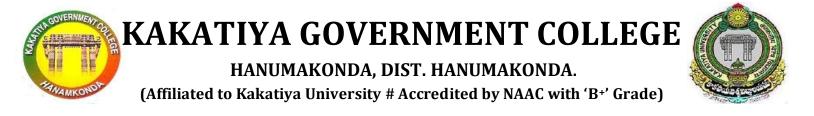

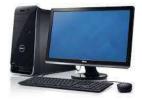

## **DEPARTMENT OF COMPUTER SCIENCE & APPLICATIONS**

## **STUDENT STUDY PROJECT**

ON

# Design a webpage for online food delivery system

Using

# **HTML and CSS**

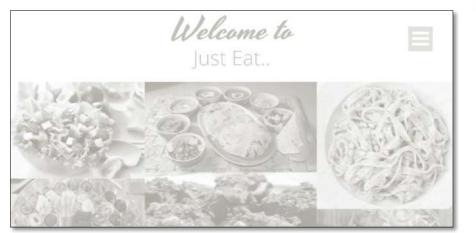

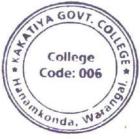

## ACADEMIC YEAR 2022-2023

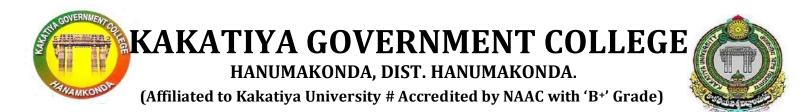

## **DEPARTMENT OF COMPUTER SCIENCE & APPLICATIONS**

## **STUDENT STUDY PROJECT**

ON

## Design a webpage for online food delivery system

Using

## **HTML and CSS**

## **Submitted By:**

### **B.Com CA IIYr – IISem Students**

| S.NO | HTNO      | STUDENT NAME        |
|------|-----------|---------------------|
| 1    | 006222081 | DHANAVATH JAGAPATHI |
| 2    | 006222086 | DOMMATI AKHILA      |
| 3    | 006222090 | DURKY PADMA         |
| 4    | 006222095 | ELABELLI AKHILA     |
| 5    | 006222101 | GABBETA SHIVAMANI   |
| 6    | 006222113 | GATTI VAMSHI        |
| 7    | 006222116 | GODISHALA BHAVANI   |
| 8    | 006222117 | GONELA VENNELA      |
| 9    | 006222123 | GUDEPU SAI SRIJA    |
| 10   | 006222131 | GUJJA ANJANNA       |
| 11   | 006222132 | GUNDETI GOPI CHAND  |
| 12   | 006222149 | KADUDHULA VARSHA    |
| 13   | 006222151 | KALAKOTLA VINITHA   |
| 14   | 006222152 | KANCHU ASHOK        |
| 15   | 006222156 | KANJARLA AKHILA     |
|      |           |                     |

# Under the Guidance of

## Mr. V. Ramesh

## DEPARTMENT OF COMPUTER SCIENCE & APPLICATIONS KAKATIYA GOVERNMENT COLLEGE HANUMAKONDA

# DEPARTMENT OF COMPUTER SCIENCE & APPLICATIONS KAKATIYA GOVERNMENT COLLEGE

HANUMAKONDA, DIST. HANUMAKONDA. (Affiliated to Kakatiya University # Accredited by NAAC with 'B+' Grade)

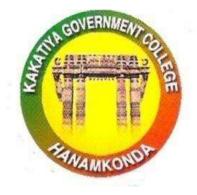

**CERTIFICATE** 

This is to certify that DHANAVATH JAGAPATHI (006222081), DOMMATI AKHILA (006222086), DURKY PADMA (006222090), ELABELLI AKHILA (006222095), GABBETA SHIVAMANI (006222101), GATTI VAMSHI (006222113), GODISHALA BHAVANI (006222116), GONELA VENNELA (006222117), GUDEPU SAI SRIJA (006222123), GUJJA ANJANNA (006222131), GUNDETI GOPI CHAND (006222132), KADUDHULA VARSHA (006222149), ALAKOTLA VINITHA (006222151), KANCHU ASHOK (006222152) and KANJARLA AKHILA (006222156) students of B.Com CA IIYear has satisfactorily completed the Study Project work entitled "Design a webpage for online food delivery system Using HTML and CSS" in the partial fulfillment of the requirements of the project during this Academic year 2022-2023

Incharge

Dept. OCHARGE Science Kakatiya Government College Hanamkonda, Warangal.

roiect Guide)

### ACKNOWLEDGEMENT

At the outset, we would like to express our sincere thanks to our Project Guide Mr. V. RAMESH for guiding our project work with meticulous care and patience.

We express our special thanks to Mr. V. RAMESH, Department of Computer Science, KAKATIYA GOVERNMENT COLLEGE, Hanumakonda for his inspiring guidance and cooperation.

Finally, we would like to thank all thise who directly and indirectly helped us in preparation of our project work.

DHANAVATH JAGAPATHI - 006222081 DOMMATI AKHILA - 006222086 DURKY PADMA - 006222090 ELABELLI AKHILA - 006222095 GABBETA SHIVAMANI - 006222101 GATTI VAMSHI - 006222113 GODISHALA BHAVANI - 006222116 GONELA VENNELA - 006222117 GUDEPU SAI SRIJA - 006222131 GUJJA ANJANNA - 006222131 GUNDETI GOPI CHAND - 006222132 KADUDHULA VARSHA - 006222151 KANCHU ASHOK - 006222152 KANJARLA AKHILA - 006222156

## **TABLE OF CONTENTS**

| Name of the Topic           | Page No |
|-----------------------------|---------|
| 1. Introduction             | 7       |
| 2. About Program            | 8       |
| a. index.html               |         |
| b. contact.html             |         |
| c. style.css                |         |
| 3. Sample Output            | 13      |
| 4. Contact Us               | 14      |
| 5. Result & Discussion      | 15      |
| 6. Application              | 16      |
| 7. Conclusion & Future work | 17      |
| 8. Reference                | 18      |

## A B S T R A C T

The purpose of Online Food Ordering System is to automate the existing manual system by the help of computerized equipment's and full-fledged computer software, fulfilling their requirements, so that their valuable data/information can be stored for a longer period with easy accessing and manipulation of the same. The required software and hardware are easily available and easy to work with.

The Online Food Ordering System's main purpose is to maintain track of information such as Item Category, Food, Delivery Address, Order, and Shopping Cart. It keeps track of information about the Item Category, the Customer, the Shopping Cart, and the Item Category. Only the administrator gets access to the project because it is totally built at the administrative level. The project's purpose is to develop software that will cut down on the time spent manually managing Item Category, Food, Customer, and Delivery Address. It saves the Delivery Address, Order, and Shopping Cart information.

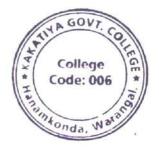

## **INTRODUCTION**

**Online food ordering** is the process of ordering food from a website. The product can either be food that has been specially prepared for direct consumption (such as vegetables straight from a farm or garden, frozen meats, etc.) or food that has not been (such as direct from a certified home-kitchen, restaurant). The effort to create an online food ordering system aims to replace the manual method of taking orders with a digital one. The ability to rapidly and correctly create order summary reports whenever necessary is a key factor in the development of this project.

The potential of an online food ordering system is enormous. Any restaurant or fast food chain can use this HTML/CSS project to keep track of customer orders. This project is simple, quick, and precise. There is less disk space needed. HTML/CSS/JAVSCRIPT is used as the backbone by the online food ordering system, eliminating the risk of data loss and ensuring data security. Customers have the option of either having the food delivered or picked up.

A customer starts by selecting the restaurant of their choice, then scans the menu, picks an item, and then decides whether they want it delivered or picked up. Then, when picking up the food, you can pay with cash at the restaurant or with a credit card or debit card using the app or website. The customer is informed by the website and app about the food's quality, how long it takes to prepare, and when it will be ready for pick-up or delivery.

### **ABOUT PROGRAM**

In this article, we will learn how to make a fully responsive webpage for an online food delivery system using HTML and CSS.

#### Files used:

- index.html
- contact.html
- style.css

**index.html:** The following HTML code describes the structure of the webpage. First of all it has an header tag to display the name of the company which is "Online FoodShop". The navigation bar contains tabs of "Home", "About", "Menu" and "ContactUs". The navigation bar also consists of the logo of the company followed by the background image with some more details of the "Online FoodShop" along with the featured products.

#### **INDEX.HTML**

```
<!DOCTYPE html>
<html lang="en">
<head>
<meta charset="UTF-8">
<meta name="viewport"
content="width=device-width, initial-scale=1.0">
content="width=device-width, initial-scale=1.0">
content="width=device-width, initial-scale=1.0">
content="width=device-width, initial-scale=1.0">
clink rel="stylesheet" href="style.css">
clink rel="stylesheet" href="style.css">
clink rel="stylesheet" href="style.css">
clink rel="stylesheet" href="style.css">
clink rel="stylesheet" href="style.css">
clink rel="stylesheet" href="style.css">
clink ref="https://fonts.googleapis.com/css2?
family=Ubuntu+Mono&display=swap"
rel="stylesheet">
```

```
<body>
     <header>
           <h1 id="top">Online</h1>
           <h1 id="top1">FoodShop</h1>
     </header>
     <hr>
     <nav id="navbar">
           <img src="5.jpeg">
           <ulid="navcontent">
                 <a href="#">Home</a>
                 <a href="#">About</a>
                 <a href="#">Menu</a>
                 <a href="contact.html">ContactUs</a>
           </nav>
     <div id="container1">
           <div id="row1">
                 Welcome to Online FoodShop
           </div>
           <button class="btn">ORDER NOW</button>
           <div id="container3">
                 <div id="row2">
                      <button class="btn">Prices</button>
                 </div>
                 <div id="row3">
                      <button class="btn">Specials</button>
                 </div>
           </div>
     </div>
     <hr>
     <h1 id="top3">Featured Products</h1>
     <div id="container4">
           <div id="row4">
                 <button class="btn">ORDER NOW</button>
           </div>
           <div id="row5">
                 <button class="btn">ORDER NOW</button>
```

```
</div>
           <div id="row6">
                  <button class="btn">ORDER NOW</button>
           </div>
      </div>
      <footer>Copyright © 2020-2021 OnlineFoodShop.
           All Rights are reserved</footer>
</body>
</html>
```

Contact.html: The following HTML code describes us what contents are present in the "ContactUs" tab in the navigation bar. We have used input tags to enter the type of "query", "name", "email-id", "phone number" and "explanation" of the query. We have also used radio buttons to enquire about the customer's membership for "online FoodShop". The form also provides "Submit" and "Reset" buttons.

#### **CONTACT.HTML**

```
<!DOCTYPE html>
<html lang="en">
<head>
      <meta charset="UTF-8">
      <meta name="viewport" content=
            "width=device-width, initial-scale=1.0">
      k rel="stylesheet" href="style.css">
      <title>ContactUs</title>
</head>
<body>
      <div id="ContactUs">
            <h1>Contact Us</h1>
            <form action="#">
                  <div class="form-shape">
                        <label for="query">
                              Type of Query
                                      10
```

</label>

<select name="myQuery" id="query">

<option value="sel" selected>

Select

</option>

<option value="ord">

**Order related Issues** 

</option>

<option value="Site">

**Site related Issues** 

</option>

<option value="fed">

**Complaint related Issues** 

</option>

<option value="others">

#### Others

</option>

</select>

```
</div>
```

<div class="form-shape">

<label for="name">Name</label>

<input type="text" name="myName"

id="name"

placeholder="Enter your Name">

</div>

<div class="form-shape">

<label for="email">Email-Id</label>

<input type="email" name="myEmail"

id="email"

placeholder="Enter your email">

</div>

<div class="form-shape">

<label for="pho">Phone Number</label>input type="phone" name="myPhone"

id="pho"

placeholder="Enter your Phone no">

</div>

```
<div id="radio">
                        Are you a member of OnlneFoodShop:
                        Yes <input type="radio" name="eligible">
                        No <input type="radio" name="eligible">
                  </div>
               <div class="form-shape">
                        <label for="message">
                              Ellaborate your query
                        </label>
                        <textarea name="mesg" id="message"
                              cols="30" rows="10">
                        </textarea>
                  </div>
                  <input type="submit" value="Submit">
                  <input type="reset" value="Reset">
            </form>
      </div>
</body>
</html>
```

**style.css:** This is the stylesheet block which gives us the proper look of the webpage.

- Header styling: It consists of two "head" tags. We have used *font-style* "Ubuntu" to style the header and we also used proper colors to make some text look attractive.
- Navigation bar styling: It basically consists of logo styling and content styling. First of all we have considered the navigation bar as a flexbox and assigned the *flex-direction* to "column". We have centered the logo image by *display:block*. We have used the *margin:auto* property to center the image. Then we considered the content of the navigation bar as a flexbox and then we have positioned it properly.
- Background image styling: We used *before* pseudo selectors to set the respective background images.

### **SAMPLE OUTPUT**

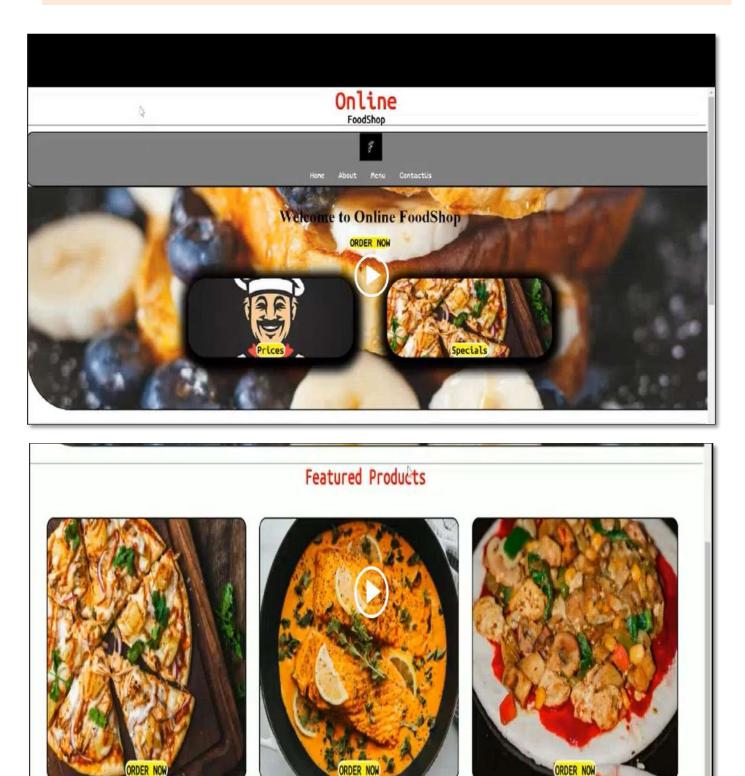

Copyright © 2020-2021 OnlineFoodShop.All Rights are reserved

| Contact Us                                                           |  |
|----------------------------------------------------------------------|--|
| Type of Query                                                        |  |
| Site related issues                                                  |  |
| Name                                                                 |  |
| Aman                                                                 |  |
| Email-Id                                                             |  |
| amanggmail.com                                                       |  |
| Phone Number                                                         |  |
| 7281364912                                                           |  |
| Are you a member of OnlineFoodShop: Yes O No O Ellaborate your query |  |
| sahg).ssg                                                            |  |
| Submit Reser                                                         |  |
|                                                                      |  |
|                                                                      |  |
|                                                                      |  |

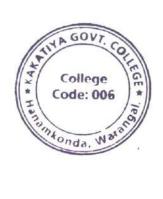

### **Result & Discussion:**

The final output is a complete web based Restaurant Management System, which can be used in any kind of restaurant. This Restaurant Management System can help to manage the Restaurant more effectively, efficiently and smoothly. This is more secured and there will be speedy and well ordered authentication procedure for the maintenance of records. At present time, in this technology based world, people likes and wants everything to be smooth and efficient through the use of data and information. In this perspective, our Restaurant Management System can be an ideal platform for the users. Its user friendly interface can help the customers to find his/her desired menu item and place order with a few click. Customers can easily place an online order by browsing the menu options, pick what they want sitting at home. And can also receive their food in a short period of time.

### **Application:**

- Restaurants, takeaways, and businesses that sell food to go profit from internet meal ordering software designed specifically for them. Customers like the ease of online meal ordering, which is why it is expanding quickly. Expand your sales channels by downloading our online food ordering application.
- Through this food ordering website, customers may place orders from their computers, tablets, and cellphones. They can look through your menu options, choose what they want, and submit an order online. Internet-based payment will also be accepted. Meals can be picked up in person or delivered to customers.
- There are many benefits to using an online food ordering app or a restaurant ordering app, including reduced labor expenses, fewer walk-away customers, and shorter wait times. This restaurant's online ordering system is intended for independent and multilocation chains that offer food to go, including eateries, fast food outlets, take-out, and other catering services.
- Putting your company online will enable you to generate a lot more revenue, which will enhance your marketability. Your online menu will give current clients a terrific new option to 27 place orders, and new customers will easily find you thanks to well-known search engines. To complement the style and feel of your present website, the system is tailored. In the digital age, we help business owners grow their enterprises.

### **Conclusion & Future work**

### Conclusion

Designing a Food Delivery Website Landing Page is a blend of creativity and functionality, where every element plays a crucial role in enticing visitors and converting them into satisfied customers. In this guide, we've explored the fundamental aspects of crafting an effective landing page using HTML and CSS, from the visually enticing header to the user-friendly navigation and persuasive calls to action.

#### **Future work**

Each project should pay close attention to future development because it contains the system's most recent features. It lessens software issues and defects. It develops a close relationship with customers based on their comments or preferences. Developer will incorporate certain dynamic elements that are briefly described below into my restaurant management system. Reporting module with real time mechanism.

- Modern architecture with smooth transitions.
- System for email and mobile confirmation.
- Selling Point

17

### REFERENCE

[1] Kirti Bhandge, Tejas Shinde, Dheeraj Ingale, Neeraj Solanki, Reshma Totare,"A Proposed System for Touchpad Based Food Ordering System Using Android Application", International Journal of Advanced Research in Computer Science Technology (IJARCST 2015).

[2] Varsha Chavan, Priya Jadhav, Snehal Korade, Priyanka Teli, "Implementing Customizable Online Food Ordering System Using Web Based Application", International Journal of Innovative Science, Engineering Technology(IJISET) 2015.

[3] Resham Shinde, Priyanka Thakare, Neha Dhomne, Sushmita Sarkar, "Design and Implementation of Digital dining in Restaurants using Android", International Journal of Advance Research in Computer Science and Management Studies 2014.

[4] Ashutosh Bhargave, Niranjan Jadhav, Apurva Joshi, Prachi Oke, S. R Lahane,"Digital Ordering System for Restaurant Using Android", International Journal of Scientific and Research Publications 2013.

[5] Khairunnisa K., Ayob J., Mohd. Helmy A. Wahab, M. Erdi Ayob, M. Izwan Ayob, M. Afif Ayob, "The Application of Wireless Food Ordering System" MASAUM Journal of Computing 2009.

[6] Noor Azah Samsudin, Shamsul Kamal Ahmad Khalid, Mohd Fikry Akmal Mohd Kohar, Zulkifli Senin, Mohd Nor Ihkasan," A customizable wireless food ordering system with real time customer feedback", IEEE Symposium on Wireless Technology and Applications(ISWTA) 2011.
[7] Serhat Murat Alagoza, Haluk Hekimoglub," A study on tam: analysis of customer attitudes in online food ordering system", Elsevier Ltd. 2012.

[8] Patel Krishna, Patel Palak, Raj Nirali, Patel Lalit," Automated Food Ordering System", International Journal of Engineering Research and Development (IJERD) 2015.

[9] Mayur D. Jakhete, Piyush C. Mankar," Implementation of Smart Restaurant with e-menu Card," International Journal of Computer Applications 2015 of Smart Restaurant with e-menu Card," International Journal of Computer Applications. [10] Abhishek Singh, Adithya R, Vaishnav Kanade, Prof. Salma Pathan" ONLINE FOODORDERING SYSTEM" International Research Journal of Engineering and Technology (IRJET)2018. 31

- [11] Gleditsch, N. P., Pinker, S., Thayer, B. A., Levy, J. S., & Thompson, W. R. (2013). The forum:
- [12] Data Analysis. International Data Analysis Review, 15(3), 396-419.
- [13] Google for problem solving.
- [14] https://www.slideshare.net/
- [15] Database Programming with JDBC and Java by O'Reilly
- [16] Head First Java 2nd Edition
- [17] http://www.jdbc-tutorial.com/
- [18] Java and Software Design Concepts by Apress
- [19] https://www.tutorialspoint.com/java/
- [20] http://www.javatpoint.com/java-tutorial
- [21] https://docs.oracle.com/javase/tutorial/
- [22] http://www.wampserver.com/en/
- [23] <u>http://www.JSP.net/</u>
- [24] http://www.tutorialspoint.com/mysql/

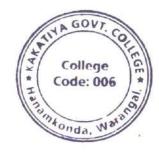